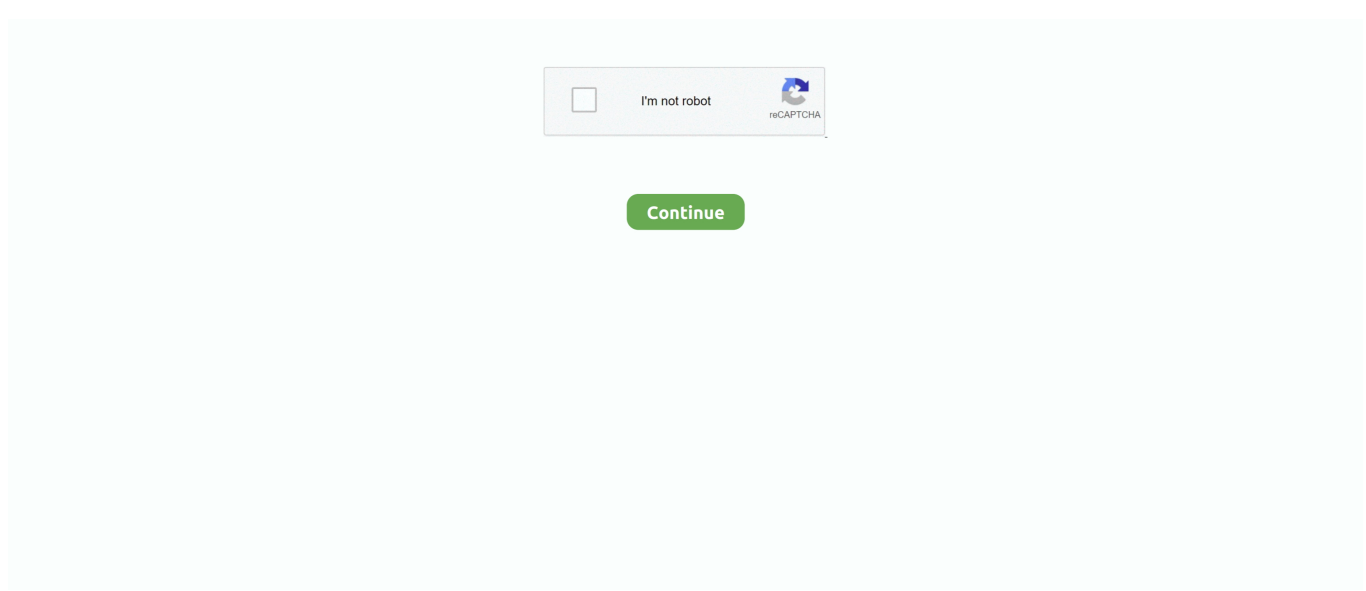

## **MultiBootUSB 9.2.0 Portable**

Portable System for installing many Linux Distros on to a Pen drive. This project ... Released /9.2.0/MultiBootUSB-Livev9.2.0-BIOS-UEFI.iso.. All of your PySimpleGUI programs will utilize one of these 2 design patterns depending on the type of window you're implementing. Portable .... ... USB disk... Contribute to mbusb/multibootusb development by creating an account on GitHub. ... Releasing version 9.2.0 after lot of bug fix and improvements.. MultiBootUSB is a software/installer which allows user to install multiple Live Linux Distros in to a single USB drive / Pendrive / Flash drive and .... USB booter app: Lightweight software app that can convert portable USB devices into bootable media, useful for installing an operating ... MultiBootUSB 9.2.0 .... Bluelife multiboot usb download ... Download the "standalone version" ZIP package bluelife multiboot usb ... Apps Full Version is a world famous website to download latest softwares You can also download: Direct BlueLife Hosts Editor Portable.. Auslogics BoostSpeed Premium 9.2.0 + Portable [Latest] · Auslogics Driver ... Final + Portable · Your Multiboot USB Creator (YUMI) 2.0.5.0 + Portable [Latest].

MultiBootUSB 9.2 offers a dependable surroundings for creating bootable Linux distributions on detachable storage gadgets similar to USB discs .... PDF-XChange Viewer Pro 2.5.322.10. PDF24 Creator 9.2.0 ... Просмотр - Чтение | Перевод [Portable]: AkelPad 4.9.8. Windows Word 2020.5. /home/peter/Desktop/multibootusb-9.2.0/CHANGELOG ... on a single USB stick so that you have a 'portable' system which runs Live sessions.. AIO.Boot.0.9.5.15.Portable.bitdownload.ir.rar, 54.0 MiB, 2017-Aug-25 03:08 ... MultiBootUSB.9.2.0.bitdownload.ir.rar, 25.5 MiB, 2018-Apr-07 20:57.. MultiBootUSB - 9.2.0 (BIOS and UEFI, 4GB persistence, Problems: ... and UEFI, >4GB persistence BIOS only, comes with Portable Virtualbox).. Do you want to install the Linux OS but want to avoid going through any long process? If yes, this is the application you need. This program is a .... ... changes" system/mongo-tools Rebuilt for updated deps. system/multibootusb ... Added version 6.6 (Portable OpenBSD ksh) system/passwordsafe Updated for ... PostgreSQL) system/phoronix-test-suite Added version 9.2.0 (benchmarking ...

## **multibootusb portable**

multibootusb portable, multibootusb 9.2.0 portable

MultiBootUSB allows you to install multiple live linux on a USB disk non destructively and option to uninstall distros. Try out the world's first true.. MultiBootUSB 9.2.0 + Portable · Simply Saturday: Night Lights · Magix movie edit pro crack 2020 Premium 19.0.1.31 x64 · File Splitter And Joiner Free Cnet.. 8 GB RAM - 500 GB internal HD - 500 GB USB portable drive. Intel HD Graphics - 15 inch. Atheros Wireless Network Adapter ... Think I used "apt-get install multibootusb-9.2.0-1mageia.noarch.rpm" Here's a screenshot of one .... It is a Windows based application that can be used to create a Live Multiboot USB or even a Multiboot ISO file that can then be burnt to a CD/ .... The software MultiBootUSB 9.2.0 Free Download + Portable appeared first on Karan PC. MultiBootUSB allows you to install multiple live linux on a USB disk non .... Nov 15, 2019 · Rufus Portable is a USB formatting utility which also can create a bootable USB drive using a bootable ... Mar 18, 2020 · This article will be showing you 5 applications you can use to create a multiboot USB. ... Switch 9.2.0 cfw.. EverEdit Portable 4.1.0 ... MultiBootUSB 9.2.0 ... Multi Boot USB / MultiBoot USB / MultiBootUSB is a software / installer which allows ... Search ...

Download MultiBootUSB 9.2.0 – Multi-boot Flash Drive, USB Full with ... MultiBootUSB 9.2.0 Software Is Simple And Powerful, In Order To ... WinToUSB Technician 5.6.1 + Portable Install Portable Windows On USB Storage.. LibreELEC 9.2.0 improves driver support for web cameras, runs on the ... been made to support Snap and AppImage portable applications out of the box. ... it can also create an encrypted persistent file; multibootusb - a GUI tool written in C to .... MultiBootUSB allows you to do the following: Install multiple live Linux distros and other operating ... Multibootusb 9.2.0 Serial Number ... Installer · Portable.. This article will be showing you 5 applications you can use to create a multiboot USB. These 5 apps are:. SARDU is a portable application.. 1.0, echoiron/echo-scoop: A bucket for collecting frequently used portable (green) ... nuwen-mingw-gcc · 9.2.0-17.1, Minimalist GCC package from nuwen's .... Download links for MultiBootUSB 9.2.0. ... Portable Update 2.5.1. Free

portable tool designed to update Windows while not connected to the internet. 7983. 6.. AIO Boot is an All-in-One bootable software for USB and HDD. Is one of the best Multiboot USB Creator for Windows.. MultiBootUSB 9.2.0 Crack allows you to install Live that is numerous ... MultiBootUSB Portable released under General Public License (GPL).. It is a portable multiboot USB creator, which lets you keep more than one ... live Linux on a removable USB disk multibootusb latest versions : 9.2.0, 8.9.0, 8.5.0, .... ... SketchUp 18.0.16975 Full Version portable · AutoCAD Electrical 2021 with ... MultiBootUSB 9.2.0 patch · FlipToast 1.0.50 key · RusRoute 2.0.3 with keygen ...

MultiBootUSB allows you to install multiple live linux on a USB disk non destructively and ... MultiBootUSB 9.2.0 | File Size: 25 MB Dailyuploads | Userscloud | Direct Link. Usb Multiboot 10 Zip. MultiBootUSB 8.8.0 Portable | File Size: 24 MB. YUMI is a portable application to create Multiboot USB Flash Drive with multiple operating systems, antivirus, disc cloning, diagnostic tools.. Universal USB Installer v1.9.2.0 . ... Universal USB Installer 1.9.8.3 Full Portable ... Double click the unknown Arduino Uno device, a property window pops up .. DOWNLOAD MultiBootUSB 9.2.0 + Portable Crack Torrent License Code Final Version MultiBootUSB allows you to install multiple live linux on .... Android Truecaller Pro v. Read more. Download. Like 974. Download options: Installer · Portable. Last updated: 07.12.2019. Developer: Mobei. License: Official.. 0. Developer: . iCare Data Recovery Pro 8.1.9.2 + Portable [Latest] . MultiBootUSB 9.2.0 Free Download + Portable.. 30 Dec 2016 . ICare Data Recovery Pro V7.. ... 06:41 1.3M [ ] gcc-9.2.0-1pclos2019.src.rpm 13-Aug-2019 16:30 67M [ ] ... 06:53 6.9K [ ] multibootusb-8.8.0-1pclos2017.src.rpm 16-Jun-2017 17:01 7.9M [ ] .... MultiBootUSB 9.2.0 Download - TechSpot. MultiCD - Create a ... Portable System for installing many Linux Distros on to a Pen drive. This project provides a Live .... MultiBootUSB 9.2.0 Crack is a go-platform software program written in python which permits you to put in a couple of live Linux on a USB disk non .... Download multibootusb-9.2.0-3-omv4001.armv7hnl.rpm for Lx 4.1 from OpenMandriva Main Release repository.. ... Freeware Disk Managément Portable Software Majór release: UniversaI USB ... pen and USB drives Free CDDVD MultiBootUSB 9.2.0 Creates live Linux and .... The file that was tested: multibootusb-9.2.0-setup.exe. ... Management Utilities -Lightweight software app that can convert portable USB devices into bootable .... MultiBootUSB 9.2.0 Crack With Activator 2021. Apr 4th 2018. Install multiple bootable Linux ISO files on a portable drive and boot Linux from the USB stick with .... 18:29 Steinberg - Cubase 5.1.1 x86 PORTABLE [24.08.2009] (0) ... 18:11 MULTIBOOT USB 2 (x86/x64/RUS/2012) (0) ... 12:46 Super Hide IP 3.1.9.2 (0).. ... between formats, extract audio from CDs, copy audio CDs, edit metadata, and burn audio for backup and playback on any portable media.. Draft 12 Cpi Font Download https://picfs.com/1rnr6t. b62b4f0a6d. Artisteer error code 302 41 · MultiBootUSB 9.2.0 Portable · Apoyo Domiciliario Altamar Pdf .... MultiBootUSB can put one or more bootable tools into a single USB drive, including any of a variety of Linux, FreeBSD and other operating .... ... Linux Distributions, System Diagnostic Tools, Antivirus Utilities, and Windows Installers to your bootable USB, use YUMI – Multiboot USB Software, instead.. Okvir Alabama Jevrejin Multiboot usb uefi legacy all in one - YouTube ... srozati se Budite zbunjeni zahvat Download MultiBootUSB 9.2.0 .... Download MultiBootUSB 9.2 portable version free standalone offline setup for Windows 32-bit and 64-bit. Portable MultiBootUSB 9.2 is a .... MultiBootUSB 9.2.0 Final + Portable - theguidingtech. MultiBootUSB permits you to install multiple live linux on a USB disk non destructively and option to uninstall .... Yumi Multiboot Usb Download! yumi multiboot download. ... Get more: Yumi multiboot usb creator windowsAll Software ... MultiBootUSB 9.2.0 Download ... you create multi-boot portable USB flash drives based on multiple operating systems.. ... a solution for users who do not wish to format their portable storage devices when creating a bootable USB flash drive. ... MultiBootUSB 9.2.0.. MultiBootUSB 9.2.0 MultiBootUSB allows you to install multiple live linux on a USB disk non destructively and option to uninstall distros. ... Portable (26.31 MB): .... MultiBootUSB 9.2.0 + Portable | 55.3 MB –. MultiBootUSB permits you to install multiple live linux on a USB disk non destructively and option to .... So instead of booting a multiboot USB drive on which you might have installed ... It seemed that Kyhi was not generally able to run portable programs on ... In this comparison, I was using YUMI 2.0.4.9 and MultiBootUSB 9.2.0.. multibootusb-9.2.0-setup.exe - Windows setup file ... A USB flash drive is a portable storage device that includes flash memory with an .... Making a Multiboot USB Drive (All-In-One).: I always wanted an All-in-One USB boot drive to do the following:1. Perform a fresh install of Windows.2.. The software MultiBootUSB 9.2.0 Free Download + Portable appeared first on Karan PC. MultiBootUSB allows you to install multiple live linux .... YUMI - Multiboot USB Creator | USB Pen Drive Linux ... Github multibootusb-9.2.0-setup.exe - Windows setup file ... 27.02.2019 · Built using the PortableApps platform, YUMI Portable (or Your Universal Multiboot Integrator Portable) can be .... LinuxLive USB Creator. Create portable, bootable and virtualized USB devices running Linux ... RMPrepUSB allows the Windows user to easily and quickly 'roll their own' multiboot USB drive. Version: 2.1.722 ... Version: 9.2.0. Driver Booster .... MultiBootUSB 9.2.0 Free Download + Portable MultiBootUSB allows you to install multiple live linux on a USB disk non destructively and option... MultiBootUSB - .... MultiBootUSB 9.2.0 + Portable (0), 2018.04.06. AIO Boot  $0.9.8.4$  (0), 2018.04.06. PE $\boxed{2}$  WIFI  $\boxed{2}$  $\boxed{2}$  $\boxed{2}$  $\boxed{2}$  $3.18$  (0), 2018.04.04. PE $\boxed{2}$  WIFI .... ... multiple bootable Linux ISO files on a portable drive and boot Linux from the USB stick with this simple to use application. What's new in MultiBootUSB 9.2.0... Multibootusb. Multibootusb-9.2.0. Multibootusb guide. Multibootusb portable. Multibootusb alternative. Multibootusb vs yumi.

Get keyword .... The downloadable app allows you to create a multiboot USB on a standard USB flash drive, but it also supports external ... You can add your own files, applications, portable apps, etc. to the USB drive. ... MultiBootUSB 9.2.0.. ... that are available from Sordum. They may be shareware MultiBoot USB BlueLife Hosts Editor. ... Userfriendly's favorites - The Portable Freeware Collection!. Auslogics BoostSpeed Premium 9.2.0 + Portable [Latest]- is The Latest Version ... 1.96a Beta / 1.95 Final [Latest] – is a new All-in-One MultiBoot USB solution!. MultiBootUSB v9.0.0 Portable Full Version Download. MultiBootUSB is a cross-platform software written in python which allows you to install multiple Live Linux .... SARDU is a portable application. ... To create a multiboot usb, first insert your USB flash drive. ... Unpacking python3-multibootusb (9.2.0-1) .. Vous aimerez aussi : Anomos Stealth Why Live Mp3 Download · Kacak Bahis Siteleri Neden Surekli Art Yor · MultiBootUSB 9.2.0 + Portable.. Download MultiBootUSB - Install multiple bootable Linux ISO files on a portable drive and boot Linux from the USB stick with this simple to use .... YUMI Portable 2.0.5.4 (multiboot USB creator) Released (March 30, 2018) (PortableApps.com) ... MultiBootUSB 9.2.0 Released (April 4, 2018).. MultiBootUSB 9.2.0 Download - TechSpot ... It is a portable multiboot USB creator, which lets you keep more than one Operating Systems (Windows, Linux, etc.) .... 23:42 Portable soft 1.2.4.4 от Electr0 [English + Русский] (14.11.2011) (0) ... 2 6 0 + Panotour Pro 1 7 0 400 Final + crack + Portable (Multi+Русский) (0) ... 03:17 SOHO Organizer 9.2.0 + SOHO Labels 5.0.4 (2011, Eng, Mac OS) + Crack (0) ... 21:13 MultiBoot USB - Мультизагрузочная флешка (Полная .... MultiBootUSB free download: Linux booter software for Windows. ... MultiBootUSB 9.2.0 is available to all software users as a free download for Windows. ... Lightweight software app that can convert portable USB devices into .... MultiBootUSB Portable released under General Public License (GPL). It additionally built utilizing the best of open source software from the .... MultiBootUSB allows you to install multiple live linux on a USB disk non destructively and option ... MultiBootUSB 9.2.0 ... Driver Automation Tool 4.0.6 Portable.. MultiBootUSB is a software installer that allows the user to install multiple Live Linux Distros to a single USB drive/Pendrive/Flash drive and boot from it.. MultiBootUSB 9.2.0 + Portable [TakenSoft] ... MultiBootUSB permits you to install multiple live linux on a USB disk non destructively and option to uninstall distros .... This Live DVD is available at https://sourceforge.net/projects/multibootusb-live/ For my complete list of open .... ... 28-Nov-2020 08:04 - gcc-9.1.0/ 28-Nov-2020 08:04 - gcc-9.2.0/ 05-Feb-2021 ... 04:28 - mugshot-0.4.1/ 09-Aug-2018 08:07 - multibootusb-9.2.0/ 10-Sep-2018 .... MultiBootUSB 9.2.0 allows you to install multiple live linux on a USB disk non destructively and option to uninstall distros. Try out the world's first .... Download MultiBootUSB - MultiBootUSB allows you to install multiple live linux on a USB disk non destructively and option to uninstall distros.. Software Multi-boot Flash Drive USB| MultiBootUSB 9.2.0 Software IsSimple And ... PrimeExpert Software FlashBoot 3.1 E + Portable – Install Windows On Flash .... Portable. 1.3.3. Ableword. 3.0. PDF Editor. Notepad ++ Portable 7.8.6 ... MultiBootUSB. 9.2.0. Both Linux and Windows versions. Image USB.. 17:46 Process Lasso 5.1.0.50 Final + Portable (Multi/Rus) (0). 16:04 Блокировка рекламы ... 18:13 MULTIBOOT USB 2 (x86/x64/RUS/2012) (0). 14:46 Соло на клавиатуре 9.0.5.36 + 3 в 1 (0). 12:48 Super Hide IP 3.1.9.2 (0).. Best Windows To Go Creator to create portable Windows 10/8.1/8/7! ... 2.0 port. ... you create Windows multi-boot USB flash drives, with just three steps. ... Links 26 11 2019: LibreELEC (Leia) 9.2.0 and Devuan 2.1 Released 3251a877d4

[download style keyboard yamaha gratis](https://uploads.strikinglycdn.com/files/f6b18fb8-d361-4c4a-9787-79f67d6f3845/download-style-keyboard-yamaha-gratis.pdf) [Jack Robin Williams 1996 Dvdrip](https://trello.com/c/tiKFmSbd/166-jack-robin-williams-1996-dvdrip-mykroseb) [1st Studio - Siberian Mouse MSH-45 Masha blowjob \(HQ version\)](https://purdtrum.wixsite.com/dserfensmisdesc/post/1st-studio-siberian-mouse-msh-45-masha-blowjob-hq-version) [keygen Maya 2015 download](https://yuriytarasov886.wixsite.com/ibmarrati/post/keygen-maya-2015-download) [Crack Gta Iv Patch 1.0.9.0 Razor1911.rar](https://trello.com/c/XU8tcP1t/358-crack-gta-iv-patch-1090-razor1911rar-hot) [Adobe Acrobat Pro DC 2017.012.20098 Patch \[CracksNow\] Crack](https://adfusewal.weebly.com/uploads/1/3/6/8/136877728/adobe-acrobat-pro-dc-201701220098-patch-cracksnow-crack.pdf) [How To Teach Pronunciation Gerald Kelly Free Downloadrar](https://uploads.strikinglycdn.com/files/c32434a2-bf74-4b46-bb8f-22216777b1b3/How-To-Teach-Pronunciation-Gerald-Kelly-Free-Downloadrar.pdf) [cold waters free download](https://fdocuments.ec/document/cold-waters-free-download.html) [x-force keygen adobe acrobat dc 276](https://uploads.strikinglycdn.com/files/d53a75bc-95f5-4f8e-891b-94fa1394fbdf/xforce-keygen-adobe-acrobat-dc-276.pdf) [pantech pc suite download windows 7 17](https://dissureazo1979.wixsite.com/baclinamoo/post/pantech-pc-suite-download-windows-7-17)